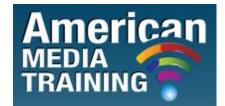

http://www.americanmediatraining.com Tel: 800 2787876

# Adobe Flash level 1 beginner course outline (2-day)

## Lesson 1: Getting Acquainted

- Starting Flash and Opening a File
- Getting to Know the Workspace
- Working with the Library Panel
- Understanding the Timeline
- Organizing Layers in a Timeline
- Using the Properties Inspector
- Using the Tools Panel
- Undoing Steps in Flash
- Previewing Your Movie
- Publishing Your Movie
- Saving Your Movie
- Finding Resources for Using Flash
- Checking for Updates

#### Lesson 2: Working with Graphics

- Getting Started
- Understanding Strokes and Fills
- Creating Shapes
- Making Selections

- Editing Shapes
- Using Gradient and Bitmap Fills
- Making Patterns and Decorations
- Creating Curves
- Creating Transparencies
- Creating and Editing Text

# Lesson 3: Creating and Editing Symbols

- Getting Started
- Importing Illustrator Files
- About Symbols
- Creating Symbols
- Importing Photoshop Files
- Editing and Managing Symbols
- Changing the Size and Position of Instances
- Changing the Color Effect of Instances
- Understanding Blend Effects
- Applying Filters for Special Effects
- Positioning in 3D Space

#### Lesson 4: Adding Animation

- Getting Started
- About Animation
- Understanding the Project File
- Animating Position
- Changing the Pacing and Timing
- Animating Transparency
- Animating Filters
- Animating Transformations
- Changing the Path of the Motion

- Swapping Tween Targets
- Creating Nested Animations
- Using the Motion Editor
- Easing
- Animating 3D Motion
- Previewing the Animation

#### **Lesson 5: Articulated Motion and Morphing**

- Getting Started
- Articulated Motion with Inverse Kinematics
- Constraining Joints
- Inverse Kinematics with Shapes
- Armature Options
- Morphing with Shape Tweens
- Using Shape Hints
- Simulating Physics with Inverse Kinematics

#### Lesson 6: Creating Interactive Navigation

- Getting Started
- About Interactive Movies
- Creating Buttons
- Understanding ActionScript 3.0
- Preparing the Timeline
- Adding a Stop Action
- Creating Event Handlers for Buttons
- Creating Destination Keyframes
- Creating a Home Button
- Playing Animation at the Destination
- Animated Buttons

#### Lesson 7: Using Text

- Getting Started
- Understanding TLF Text
- Adding Simple Text
- Adding Multiple Columns
- Wrapping Text
- Hyperlinking Text
- Creating User-input Text
- Loading External Text

## Lesson 8: Working with Sound and Video

- Getting Started
- Understanding the Project File
- Using Sounds
- Understanding Flash Video
- Using Adobe Media Encoder
- Understanding Encoding Options
- Playback of External Video
- Working with Video and Transparency
- Using Cue Points
- Embedding Flash Video

# Lesson 9: Loading and Controlling Flash Content

- Getting Started
- Loading External Content
- Removing External Content
- Controlling Movie Clips
- Creating Masks

#### Lesson 10: Publishing Flash Documents

- Getting Started
- Testing a Flash Document
- Understanding the Bandwidth Profiler
- Adding Metadata
- Publishing a Movie for the Web
- Alternative Publishing Options

# Adobe Flash level 2 advanced course outline (2-day)

# Lesson 1: Using Code Snippets and Navigating the Flash Timeline

- Getting started
- Adding ActionScript using code snippets
- Placing code on the Flash Timeline

# Lesson 2: Working with Events and Functions

- Working with event-handling functions
- Using code snippets to create navigation
- Creating event listeners

# Lesson 3: Creating Animation with ActionScript

- Reviewing the starting file
- Controlling movie clip properties with ActionScript
- Creating animation using ActionScript tweens

# Lesson 4: Creating ActionScript in External Files

- Creating an ActionScript file
- Creating instances of a course file in Flash

## Lesson 5: Using ActionScript and Components to Load Content

- Creating a List component instance and setting its parameters
- Adding an instance of the UILoader component
- Adding a CHANGE event listener to the List component
- Loading SWF files into a UILoader component
- Creating the gallery file
- Adding a scroll bar to the text field

# Lesson 6: Creating Preloaders in ActionScript 3.0

- Tools in the testing environment
- Creating a text field and progress bar to track loading
- Inserting ActionScript to track progress of the UILoader component
- Controlling the frames of a movie clip to reflect loading progress

## Lesson 7: Using Arrays and Loops in ActionScript 3.0

- Examining the starting file
- Adding MovieClip instances to the Stage from the Flash Library
- Adding the initial variables
- Generating multiple instances with a for loop
- Generating drag-and-drop functionality
- Creating the game play in an ENTER\_FRAME listener
- Using hitTestObject() to check for collisions

# Lesson 8: Creating and Formatting Text with ActionScript

- Examining the starting file
- Creating a TLF text field with ActionScript
- Loading an external text file into a TLF text field
- Using the TextFormat course
- Giving the user a custom panel to format text
- Creating a scroll bar using ActionScript

## Lesson 9: Controlling Sound with ActionScript

- Examining the starting file
- Adding sliders to the project
- The Sound, SoundChannel, and SoundTransform courses
- Setting the song titles using a for loop
- Making the sliders invisible until needed
- Programming the buttons to select songs
- Controlling the visibility of the volume and pan controls
- Adding a listener for the ID3 tags of an MP3 file
- Adding a text format object
- Adding the slider controls

## Lesson 10: Working with an XML Playlist

- Understanding the basic structure of an XML file
- Examining the starting file
- Replacing the songList array with an XML instance
- Loading an external playlist using the URLLoader course
- Responding to COMPLETE and IO\_ERROR events
- Moving the event listeners into the xmlLoaded() function
- Updating the chooseSong() function
- Creating hyperlinks using XML data
- Navigating through the song list

# Lesson 11: Using ActionScript and Components to Control Video

- Examining the Lesson11 folder contents
- Adding the FLVPlayback component
- Setting FLVPlayback properties in Flash
- Adding ActionScript control of FLVPlayback properties
- Working with color
- Using cue points with Flash video

- Adding the FLVPlaybackCaptioning component
- Playing multiple video files from an XML playlist
- Using the full-screen publish settings

## Lesson 12: Delving Deeper into Graphics and Animation with ActionScript

- Inverse kinematics in Flash CS5/6
- Examining the starting files
- Working with IK animation in ActionScript
- Creating Sound and SoundChannel instances
- Accessing the user's webcam or video camera using ActionScript
- Using the Bitmap and BitmapData courses
- Examining the Pixel Bender Toolkit
- Suggestions to try on your own

#### Lesson 13: Printing and Sending Email with ActionScript 3.0

- Examining the starting file
- Adding a simple e-mail link
- Sending e-mail from Flash
- Adding printing capabilities with the PrintJob course

# Lesson 14: Creating Adobe AIR Applications with Flash and ActionScript

- Using AIR-specific ActionScript
- Specifying Flash publish settings for an AIR project
- Creating an AIR application
- Examining the starting file
- Controlling printing with AIR
- Listening for drag events

## Lesson 15: Using Third-Party Libraries to Extend ActionScript

- Downloading and installing third-party ActionScript libraries
- Examining the starting files
- Using the Papervision3D BasicView course
- Creating the constructor function for the Cube3D course
- Creating and modifying a 3D cube
- Animating the 3D cube
- Adding a movie clip as a material on a 3D object
- Adding video as a material on a 3D object

END